## **NC** 10/27/2010 **Exceptions Log**

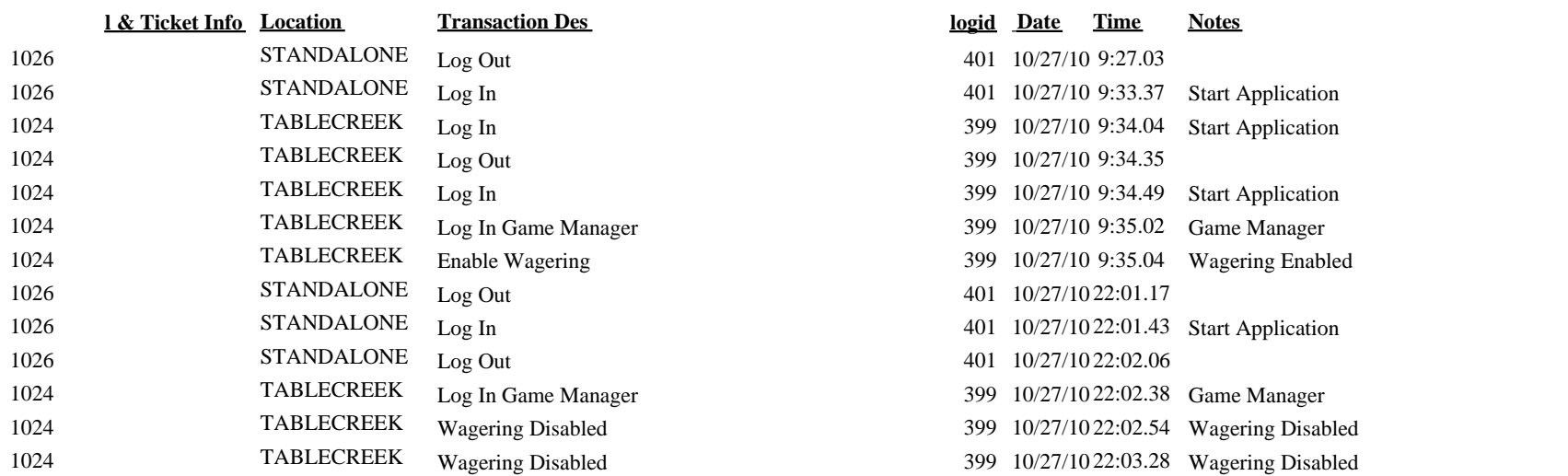

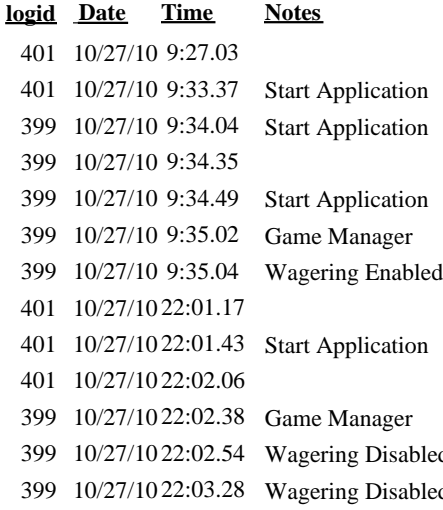